## DIN EN IEC 62386-216 (VDE 0712-0-216):2018-12 EN IEC 62386-216:2018

## Inhalt

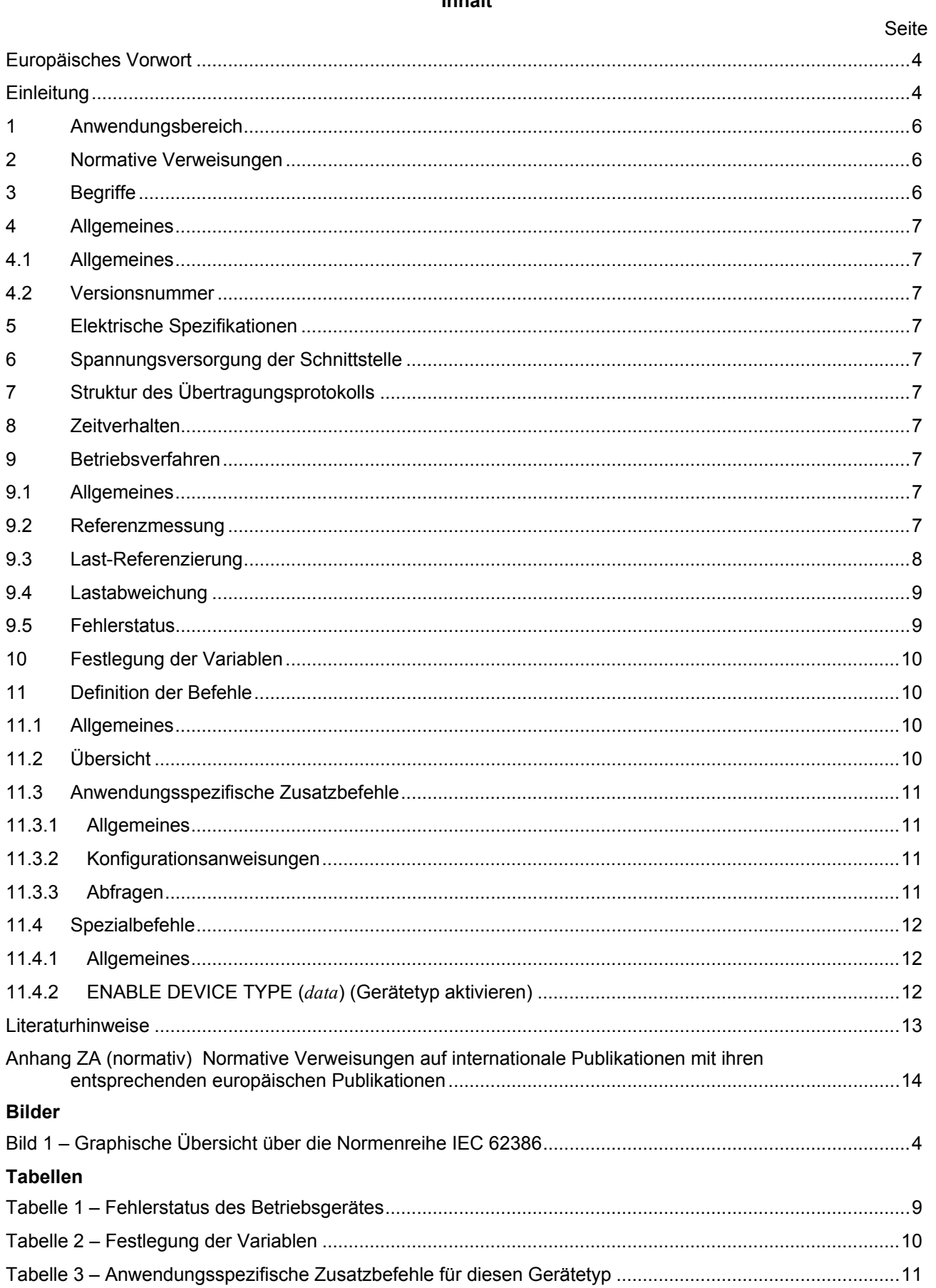